# CareAttend 應用程式

提交輪班任務記錄

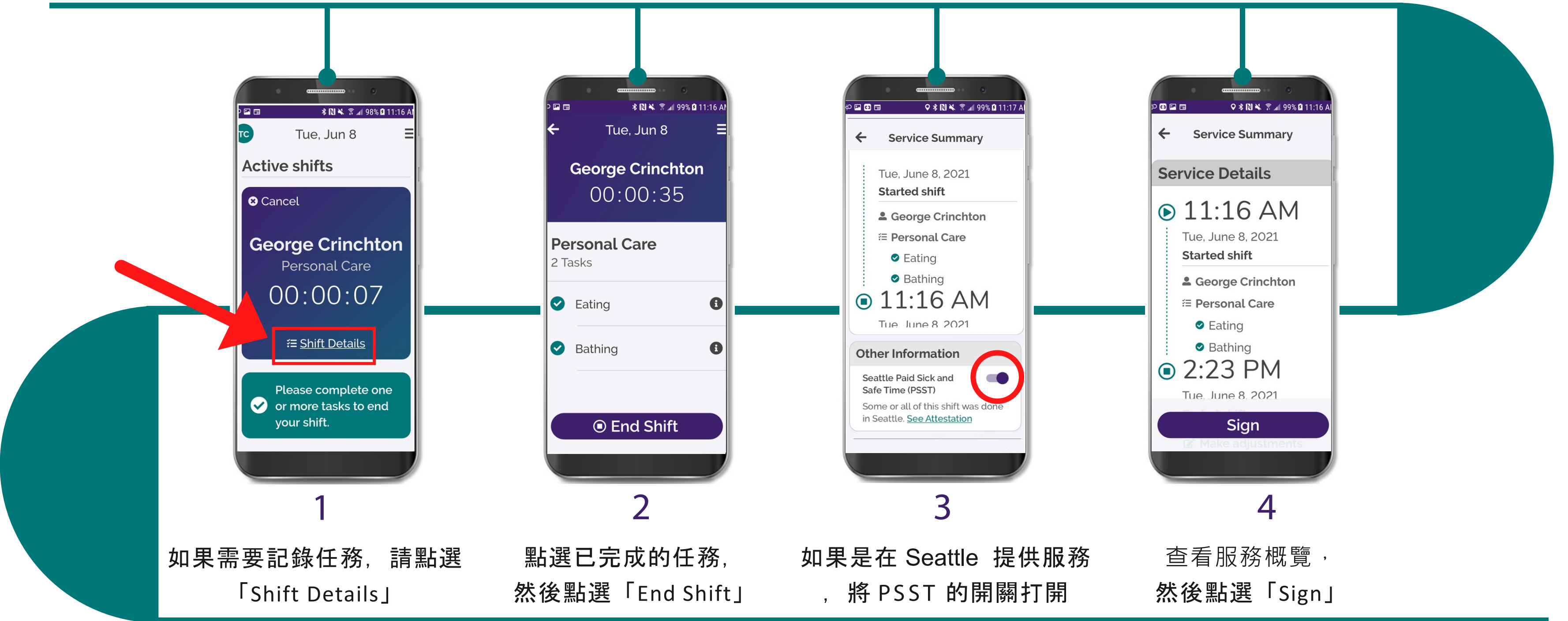

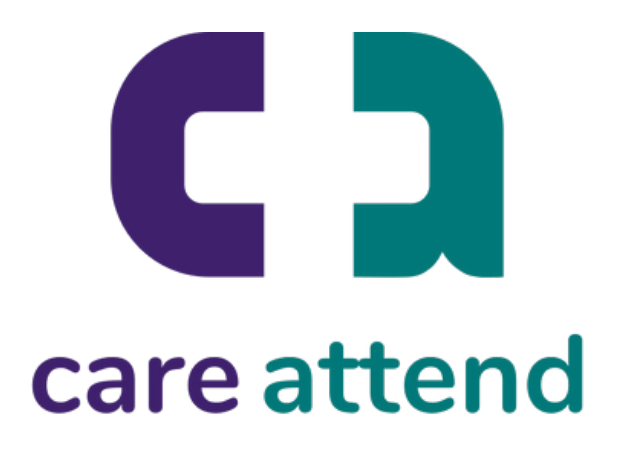

#### 當完成護理工作之後,請遵循以下步驟操作

## CareAttend 應用程式

### 提交輪班任務記錄

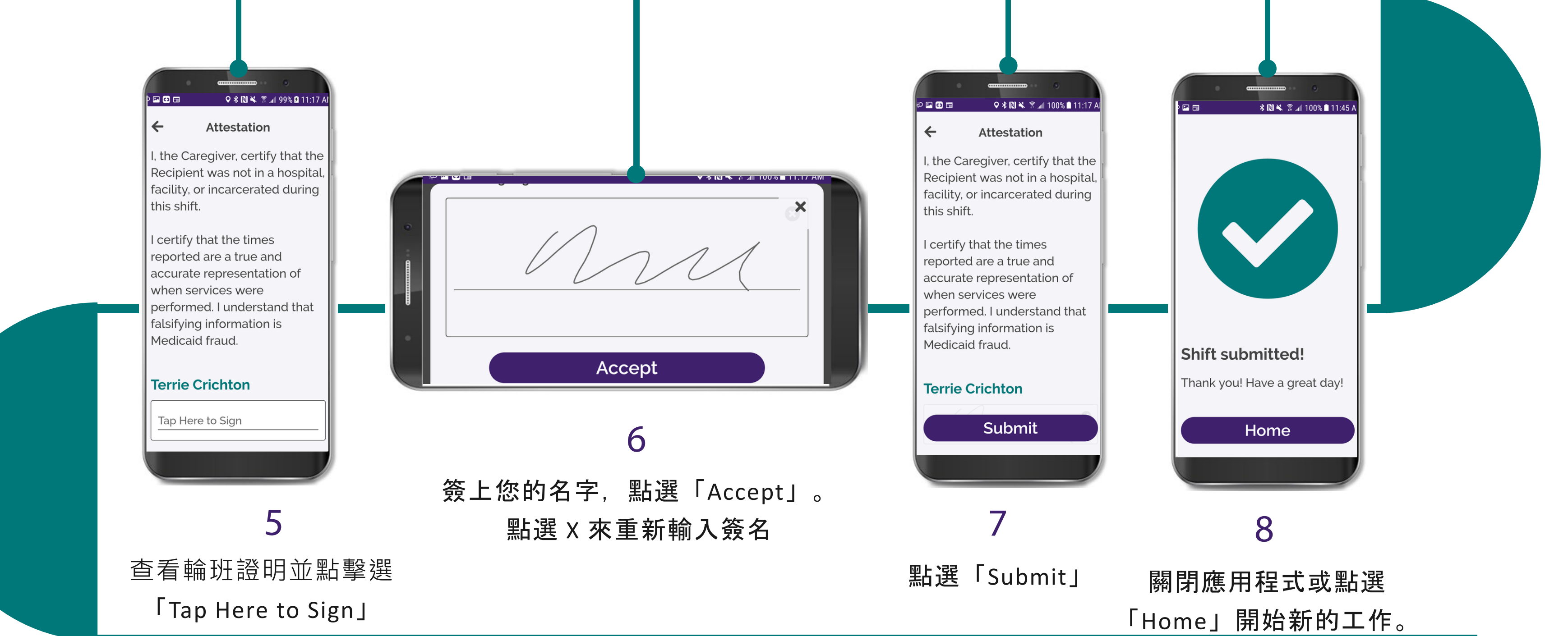

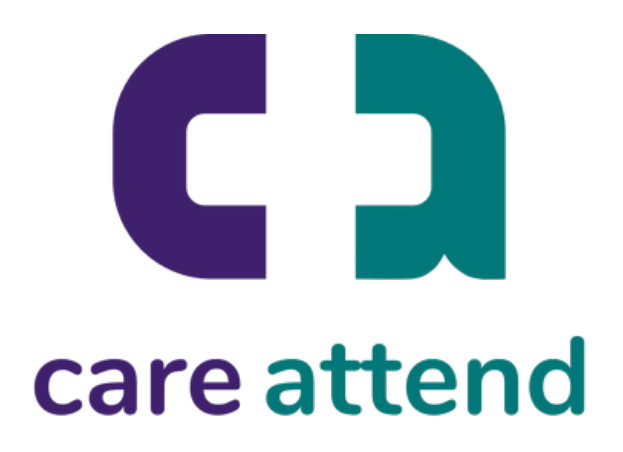

### 當完成護理工作之後,請遵循以下步驟操作